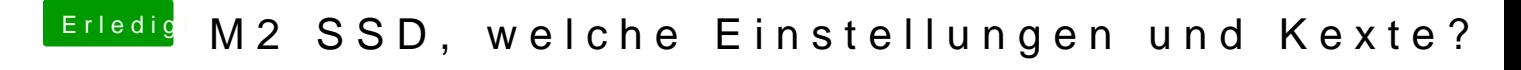

Beitrag von Dr.Stein vom 17. Dezember 2017, 21:07

Wird unter Linux / Windows eine Festplatte erkannt ?